# **Multimedia Tools and Tutorials**

# **PowerPoint and other Presentation Programs**

• PowerPoint Basics [http://www.quasar.ualberta.ca/edit202/tutorial/PowerPoint/pptBasics/](http://www.quasar.ualberta.ca/edit202/tutorial/PowerPoint/pptBasics/pptBasics.htm) [pptBasics.htm](http://www.quasar.ualberta.ca/edit202/tutorial/PowerPoint/pptBasics/pptBasics.htm) 

This tutorial covers basic PowerPoint features, such as animation, audio and video, background, and text, etc.

• PowerPoint in the Classroom <http://www.actden.com/pp/index.htm>

This entertaining tutorial covers a broad range of topics and offers printable tutorials.

• Presentation Software <http://microsoft.toddverbeek.com/present.html>

This site offers alternatives to PowerPoint, including free or inexpensive presentation software.

### **Video**

• Windows Movie Maker Instruction Sheet [http://www.readwritethink.org/lesson\\_images/lesson986/windows.pdf](http://www.readwritethink.org/lesson_images/lesson986/windows.pdf)

This printable page offers step-by-step instructions for creating video using Movie Maker.

• iMovie Tutorial <http://www.apple.com/findouthow/movies/#tutorial=create>

Apple provides this online tutorial for iMovie.

• Creating Video [http://www.powertolearn.com/articles/teaching\\_with\\_technology/articl](http://www.powertolearn.com/articles/teaching_with_technology/article.shtml?ID=16) [e.shtml?ID=16](http://www.powertolearn.com/articles/teaching_with_technology/article.shtml?ID=16) 

This article offers tips about planning, set-up, sound, and other considerations when creating video.

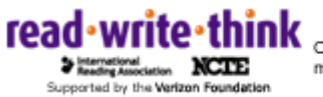

• Shooting Good Video [http://www.powertolearn.com/articles/teaching\\_with\\_technology/shoo](http://www.powertolearn.com/articles/teaching_with_technology/shooting_good_video.shtml) [ting\\_good\\_video.shtml](http://www.powertolearn.com/articles/teaching_with_technology/shooting_good_video.shtml)

This articles uses simple language to explain some technical aspects of filming—including panning, lighting, and sound.

• Kid's Vid <http://kidsvid.altec.org/>

> High Plains Regional Technology in Education Consortium offers this tutorial on scripting, editing, and shooting video.

## **Photographs**

• Kodak Tips [http://www.kodak.com/eknec/PageQuerier.jhtml?pq-path=39&pq](http://www.kodak.com/eknec/PageQuerier.jhtml?pq-path=39&pq-locale=en_US)[locale=en\\_US](http://www.kodak.com/eknec/PageQuerier.jhtml?pq-path=39&pq-locale=en_US) 

Kodak offers tips for photographing events, people, animals, and more.

• Introduction Digital Kids Club <http://www.adobe.com/education/digkids/training/index.html>

Adobe offers information and tutorials on using Adobe products such as PhotoShop in the classroom.

• Digital Imaging with PhotoShop Elements and KidPix <http://www.olejarz.com/arted/imaging03/index.html>

This site offers links to tutorials on using these programs in the classroom, as well as lessons using the programs.

# **Audio**

• Audacity <http://audacity.sourceforge.net/>

This free, open-source program allows users to record, mix, and edit sound. They also offer a [tutorial](http://audacity.sourceforge.net/manual-1.2/tutorial_basics_1.html) showing how to use the program.

• A Digital Audio Primer <http://www.adobe.com/products/audition/pdfs/audaudioprimer.pdf>

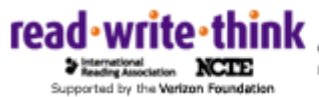

This resource from adobe describes the principles behind digital audio and briefly discusses Adobe Audition.

• Digital Audio Tutorial <http://www.umw.edu/training/inte/multimedia/audio/tutorial/play.htm>

This resource offers a thorough beginning in digital audio. It covers audio formats and how to record, digitize, and edit sound using the program Sound Recorder, which comes standard with Windows.

### **Animation**

• Amazing Kids! Animation Tutorials <http://www.amazing-kids.org/anitutorial2.htm>

This tutorial, written by a 16-year-old animator, demonstrates how to create frame by frame animations in Flash.

• Simple Animation [http://mercury.chem.pitt.edu/~sasha/LinuxFocus/English/September2](http://mercury.chem.pitt.edu/%7Esasha/LinuxFocus/English/September2004/article347.shtml) [004/article347.shtml](http://mercury.chem.pitt.edu/%7Esasha/LinuxFocus/English/September2004/article347.shtml)

This site offers the basic steps for animation and provides links to tutorials for specific related software.

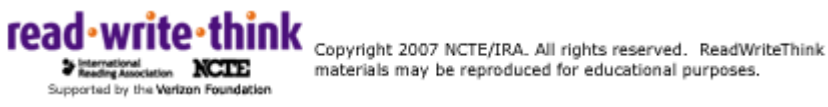